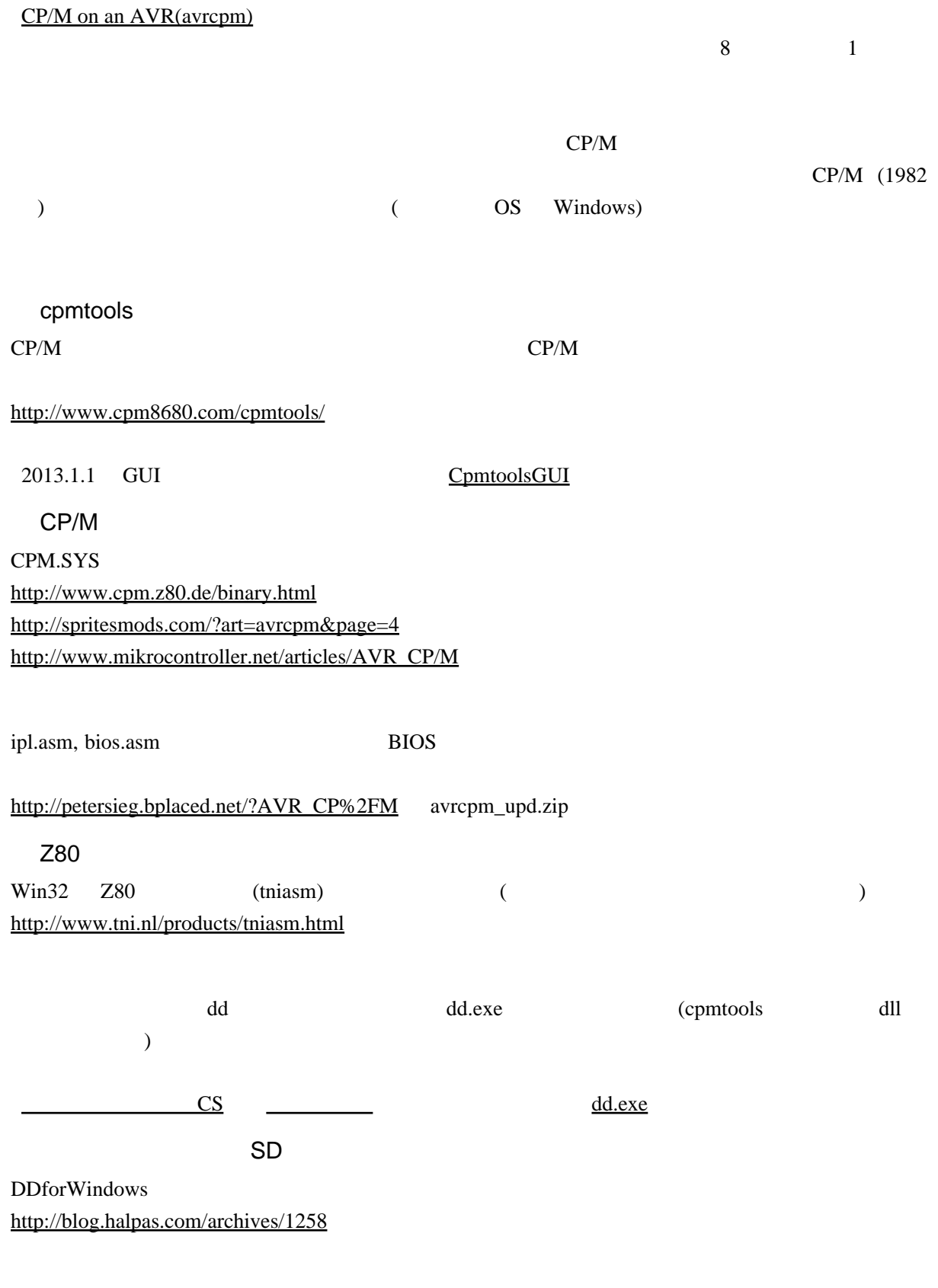

 $CP/M$  1

1

 $[128 \t/ \t] \times [64 \t/ \t] \times [244 \t] \times 4$ 

1 a  $\sim$  2  $\sim$  8

**BIOS** 

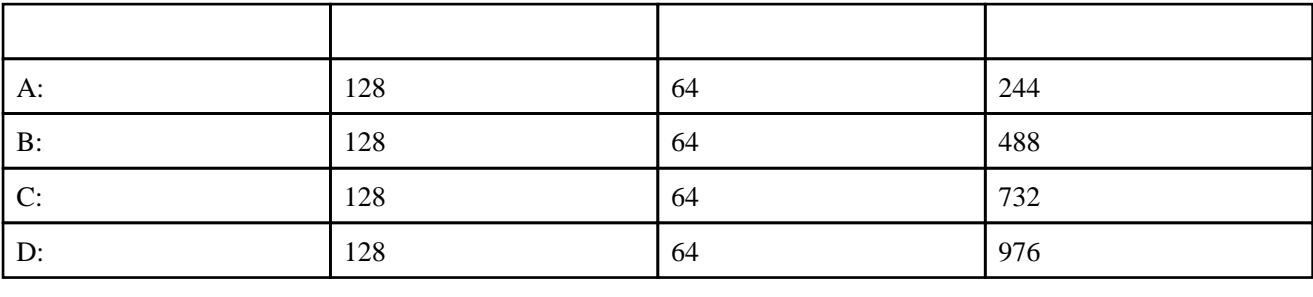

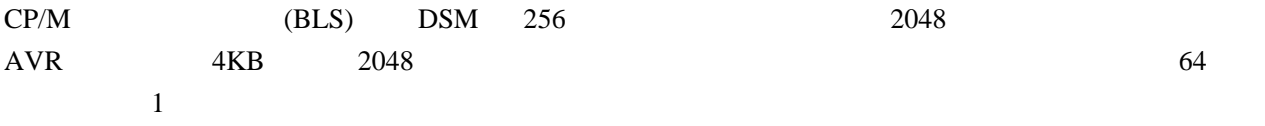

BLS=2048

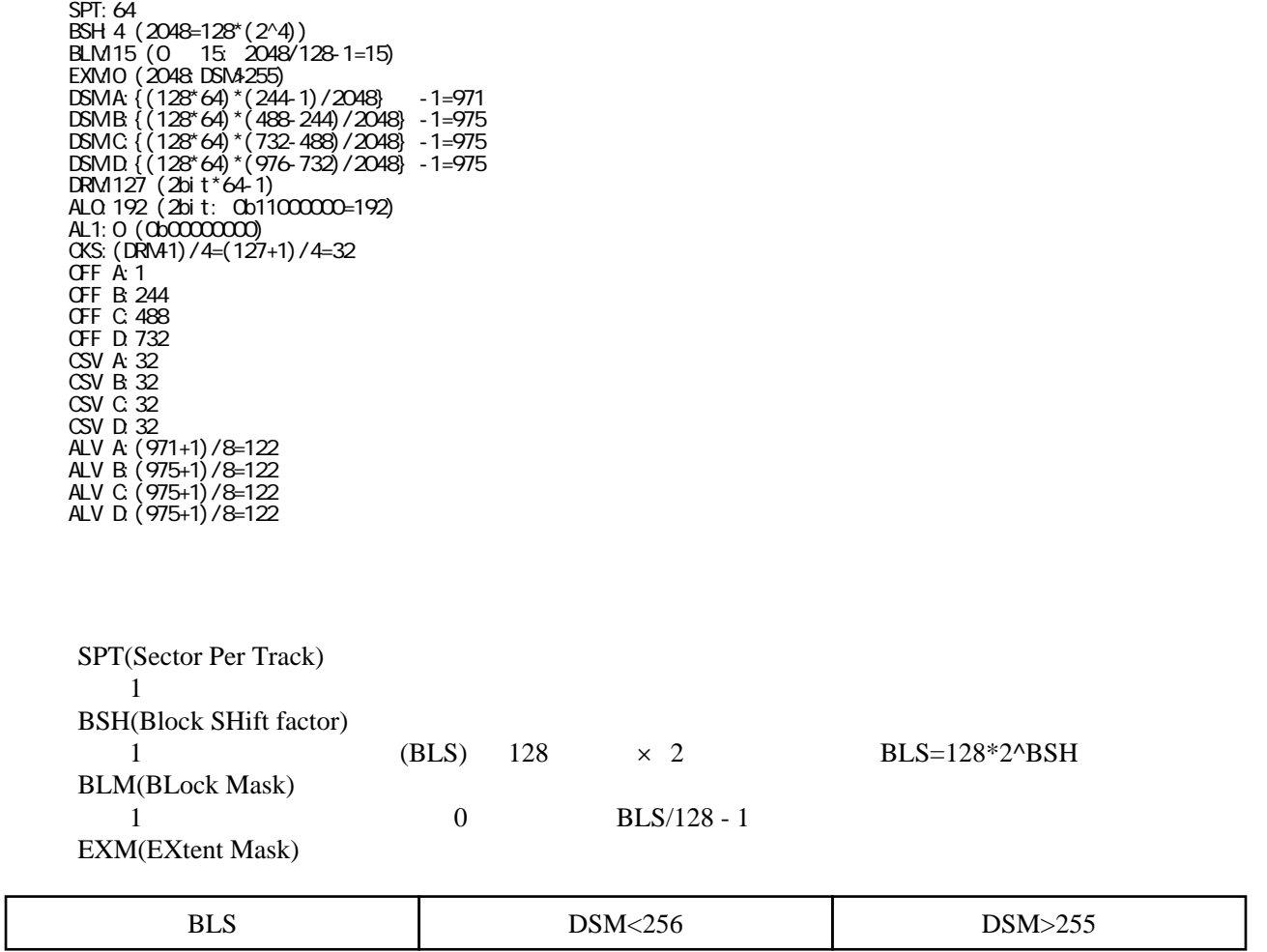

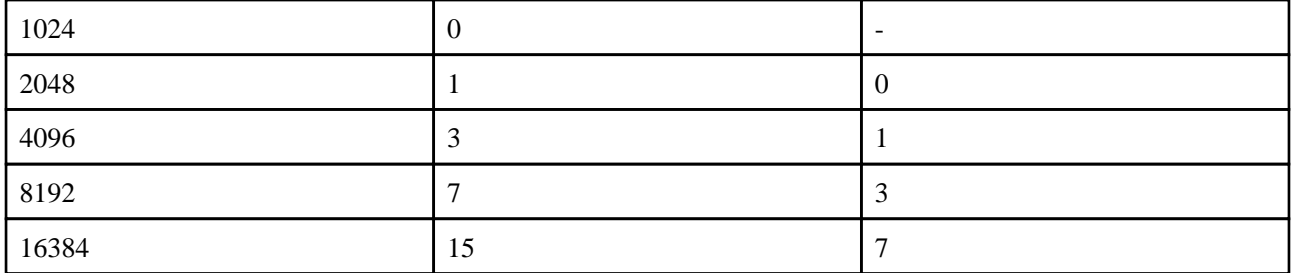

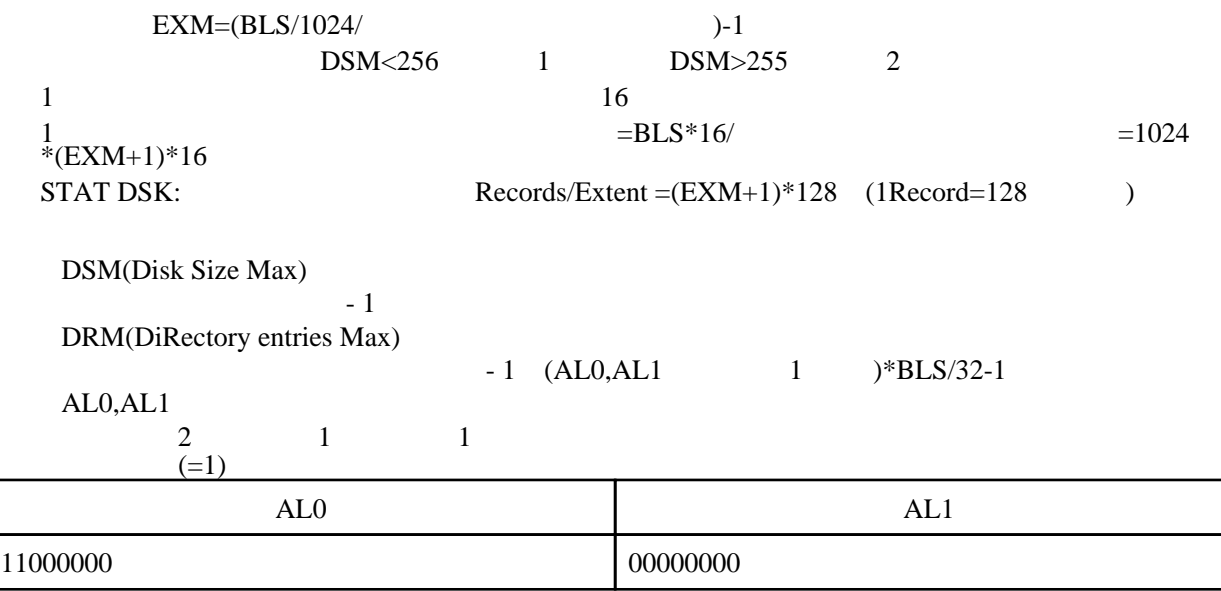

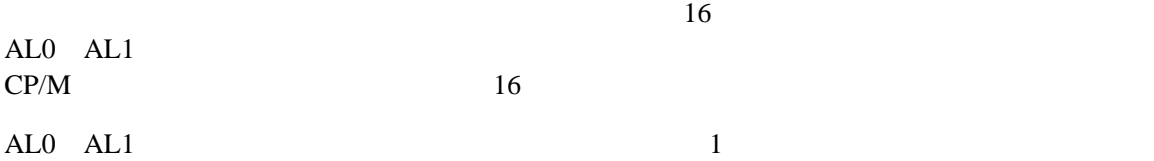

CKS(ChecK vector Size)  $(DRM+1)/4$ OFF(track OFFset) CSV(Check Scratchpad Vector)

 $=CKS$ ALV(ALlocation scratchpad Vector)  $(DSM+1)/8$  1 1 /

DISKDEF

CP/M DISKDEF

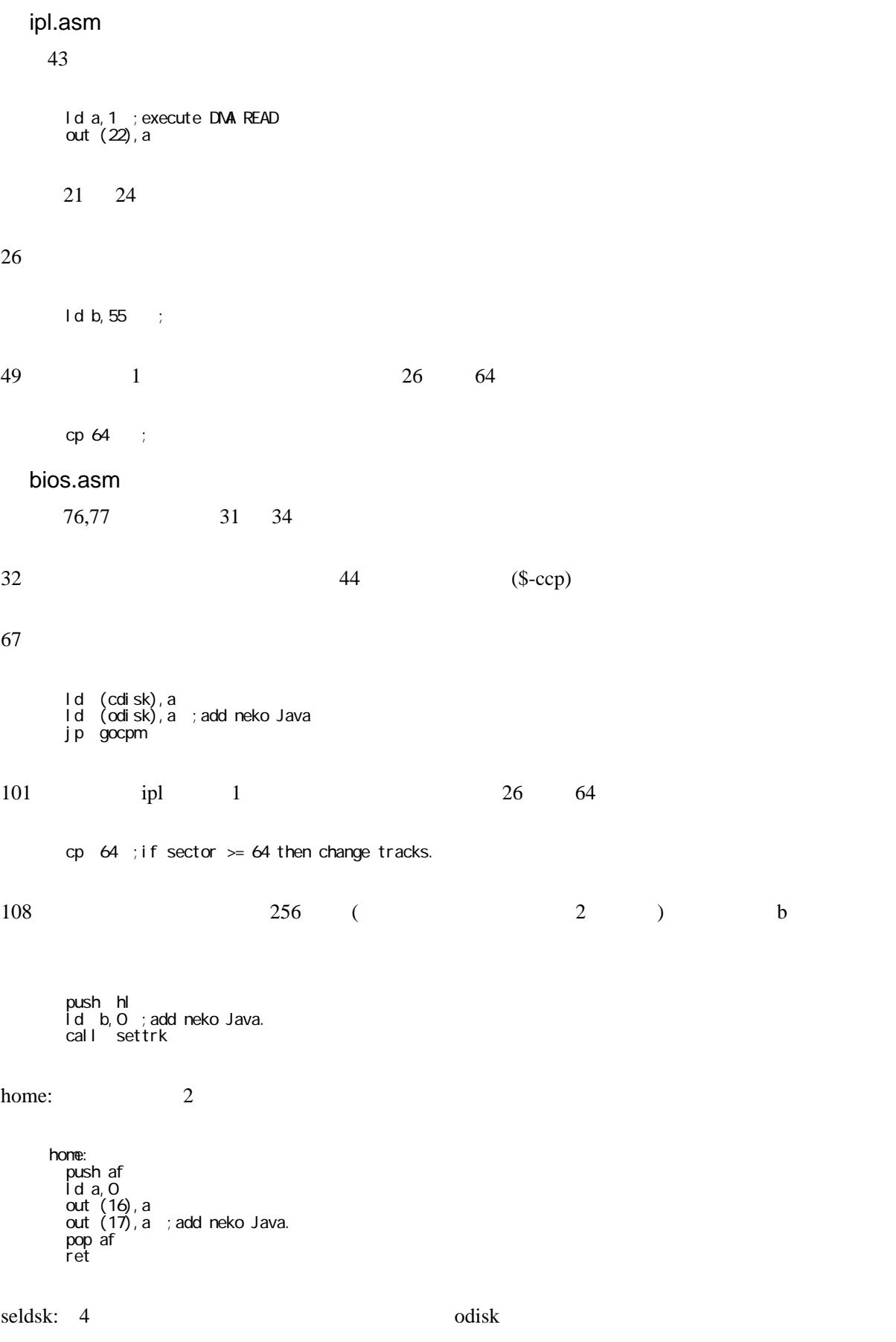

sel dsk: ; mod for 4drive. neko Java  $x = 1$ <br> $x = 1$ <br> $y = 1$ <br> $y = 1$ <br> $z = 1$  $cp$  O jrnz, seldsk\_1<br>|d h|, dph0<br>|jrseldsk\_ok Tr set usk\_uk<br>set dsk\_1:<br>p 1<br>j r nz, set dsk\_2<br>d d h dph1<br>j r set dsk\_ok Jr sei usk\_uk<br>sel dsk\_2<br>p 2<br>jr nz, sel dsk\_3<br>d d h , dph2<br>jr sel dsk\_ok sel dsk\_3 serus<br>
cp 3<br>
j r nz, sel dsk\_na<br>
1 d hl , dph3<br>
sel dsk\_ok:<br>
1 d (odi sk), a pop af ret sel dsk\_na:<br>
I d hl , 0<br>
I d a, (odi sk) Id (cdi sk), a pop af ret  $\overline{2}$ settrk: settrk:  $x \in \text{push}$ <br> $\text{list}$ <br> $\text{list}$ Tala, c<br>
out (16), a<br>
Ida, b; add neko Java<br>
out (17), a ; add neko Java<br>
pop af<br>
ret read: write: AVR read:  $1 d a, 1$ out (22), a<br>in a, (23) ; mod neko Java ret write:  $Ida, 2$ out  $(22)$ , a<br>in a,  $(23)$  ; mod neko Java ret ; Di sk Paraneter Header dphQ bhQ<br>dwtrans; XLT: Address of translation table<br>dw0; COQ Scratchpad<br>dw0; COQ Scratchpad<br>dw0; COQ Scratchpad<br>dwdirbuf; DIRBUF: Address of a dirbuff scratchpad<br>dwdpb0; DPB: Address of a disk parameter block<br>dwchk0; CSV: Addre

5

dph1,dph2,dph3

 $DSM=975$  OFF $($ 

 dpb0: �dw 64 ;SPT: sectors per track �db 4 ;BSH: data allocation block shift factor �db 15 ;BLM: Data Allocation Mask �db 0 ;Extent mask dw 971 ;DSM: Disk storage capacity �dw 127 ;DRM, no of directory entries db 192 ; ALC �db 0 ;AL1 �dw 32 ;CKS, size of dir check vector �dw 1 ;OFF, no of reserved tracks

 trans: �db 0

 $dirbuf:(=128)$  chk0: chk3: $(=CSV)$  all0: all3: $(=ALV)$ 

 dirbuf: �ds 128 chk0:  $\overline{ds}$  32 . . all0: �ds 122 . .

 odisk: �ds 1�;add neko Java

## z80cpm.h <br>SECT\_CNT BLOCK\_SIZE

 /\* Disk parameters ----------------------------------------- \*/ #define SDC\_CLST\_SIZE�512�// fixed for SDC. #define SECT\_SIZE��128�// fixed for CP/M. #define SECT\_CNT��64�// CP/M sector size. #define BLOCK\_SIZE 2048 // CP/M block size.

 $z80$ cpm.c  $166$  var\_calc() 0 0

 �//Track\_no\_h = 0;  $\text{Track\_no} = ((\text{WORD})\text{Track\_no\_h} \ll 8) + (\text{WRED})\text{Track\_no\_l};$ 

## Makefile

## diskdefs

cpmtools diskdefs cpm\_b,cpm\_c,cpm\_d tracks

boottrk ( )

# OP/M A - diskdef cpm\_a secl en 128 tracks 244 sectrk 64 bl ocksi ze 2048 maxdir 128 skew 1 boottrk 1 os p2dos end

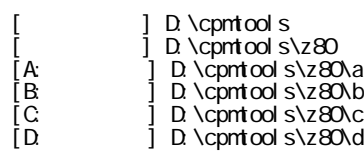

set CPMTCOLS= set CPMTCOLS=D: \cpmtools set PATH=%CPMTOOLS%;%PATH% d: cd D:\cpmtools\z80

tni asm i pl . asm i pl . bi n tni asm bi os. asm bi os. bi n

dd conv=sync bs=128 count=1 i f=i pl.bin > cpm.bin dd conv=sync bs=128 count=44 if=CPM.SYS >> cpm.bin dd conv=sync bs=128 count=10 if=bios.bin >> cpm.bin

 mkfs.cpm -f cpm\_d diskimage mkfs.cpm -f cpm\_c diskimage mkfs.cpm -f cpm\_b diskimage mkfs.cpm -f cpm\_a -b cpm.bin -L test diskimage

## $(a-d)$

 cpmcp -f cpm\_a diskimage ./a/\*.\* 0: cpmls -f cpm\_a diskimage cpmcp -f cpm\_b diskimage ./b/\*.\* 0: cpmls -f cpm\_b diskimage cpmcp -f cpm\_c diskimage ./c/\*.\* 0: cpmls -f cpm\_c diskimage cpmcp -f cpm\_d diskimage ./d/\*.\* 0: cpmls -f cpm\_d diskimage

 $\mathsf{S}\mathsf{D}$ 

DDforWindows SDC ESC  $\overline{S}$ 

cpncp -f cpm\_a diskimage 0 \*.\*

 $AVR$   $Z80$   $CP$   $M$ **CpmtoolsGUI** 

CP/M on an AVR <http://spritesmods.com/?art=avrcpm&page=1>

[http://petersieg.bplaced.net/?AVR\\_CP%2FM](http://petersieg.bplaced.net/?AVR_CP%2FM) BIOS [http://www.mikrocontroller.net/articles/AVR\\_CP/M](http://www.mikrocontroller.net/articles/AVR_CP/M)

> $(\$-cep)$   $$$   $-CCP)$  -CCP) samllaCircuit (2011 09 09 23 32 07 )  $-$  (2011 09 10 03 12 33 )